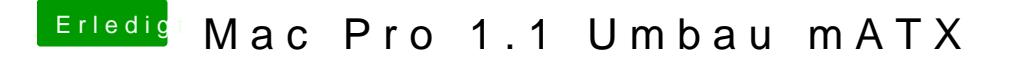

Beitrag von exitus126 vom 2. August 2017, 21:46

Aber vorher die alte AppleHDA löschen nicht vergessen!

Gesendet von iPhone mit Tapatalk